# **[interchange](http://pdfsdir.loseyourip.com/download.php?q=interchange intro quiz.pdf) intro quiz.pdf**

**FREE PDF [DOWNLOAD](http://pdfsdir.loseyourip.com/download.php?q=interchange intro quiz.pdf) [NOW!!!](http://pdfsdir.loseyourip.com/download.php?q=interchange intro quiz.pdf)**

Source #2:

**[interchange](http://pdfsdir.loseyourip.com/download2.php?q=interchange intro quiz.pdf) intro quiz.pdf FREE PDF [DOWNLOAD](http://pdfsdir.loseyourip.com/download2.php?q=interchange intro quiz.pdf)**

There could be some typos (or mistakes) below (**html to pdf converter** made them):

30 RESULTS

#### [VIDEO] [Interchange](http://www.youtube.com/watch?v=u0hcgThXF18) Intro Unit 1 (Welcome) - YouTube

# [2:22](http://www.youtube.com/watch?v=u0hcgThXF18)

**www.youtube.com**/watch?v=u0hcgThXF18 Jul 12, 2015 · Welcome! Two students have trouble finding their class on the first day of school. Functional Focus: Introducing oneself asking for and giving information ...

# [uamero-tools:](http://uamero-tools.blogspot.com/2014/04/interchange-intro-1-2-3-4th-edition.html) Interchange Intro-1-2-3 - 4th Edition ...

uamero-tools.blogspot.com/2014/04/**interchange**-**intro**-1-2-3-4th... Apr 23, 2014 · **Interchange**, Cambridge 4th Edition, Workbook, Studentbooks & Teacher's books. Levels: Intro, 1, 2 & 3 Enlaces individuales para cada nivel, incluye â $\epsilon_1$ 

#### JSON Intro - [W3Schools](https://www.w3schools.com/js/js_json_intro.asp)

#### https://**www.w3schools.com**/js/js\_json\_**intro**.asp

JSON: JavaScript Object Notation. JSON is a syntax for storing and exchanging data. JSON is text, written with JavaScript object notation. When exchanging data ...

#### HTML5 Intro - [W3Schools](https://www.w3schools.com/html/html5_intro.asp)

https://**www.w3schools.com**/html/html5\_**intro**.asp

Well organized and easy to understand Web building tutorials with lots of examples of how to use HTML, CSS, JavaScript, SQL, PHP, and XML.

#### Intro to [Information](https://www.sans.org/course/intro-information-security) Security Training Course ...

https://**www.sans.org**/course/**intro**-information-security SEC301 is an introductory information security training course from the **SANS Institute** that covers topics from cybersecurity fundamentals to principles of network ...

### [Introduction](https://www.coursera.org/learn/guitar) to Guitar | Coursera

https://**www.coursera.org**/learn/guitar **Introduction to Guitar** from Berklee. Grasp the essentials needed to begin playing acoustic or electric guitar. You'll learn an easy approach to get you playing ...

#### [Introduction](https://www.coursera.org/learn/introclassicalmusic) to Classical Music - Yale University | Coursera

https://**www.coursera.org**/learn/**intro**classicalmusic **Introduction to Classical Music** from Yale University. Using a simple and enjoyable teaching style, this course introduces the novice listener to the wonders of ...

#### **[Google](https://www.google.com.au/)**

#### https://**www.google.com.au**

Search settings; Web History : Advanced search Language tools

# Binary Numbers - Computer Science [Unplugged](http://csunplugged.org/binary-numbers/)

csunplugged.org/binary-numbers The binary number system plays a central role in how information of all kinds is stored on computers.

## CIO [Magazine](http://www.cio.com/magazine) Issue Archive | CIO

**www.cio.com**/magazine

**CIO** Magazine issue index of issues and subscriber information

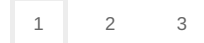